## **Install Hopper Lab Printer on a Mac**

There are some students who would like to print to the printer in the Hopper lab using their personal computers. The CMS department has granted permission for their students to have this access.

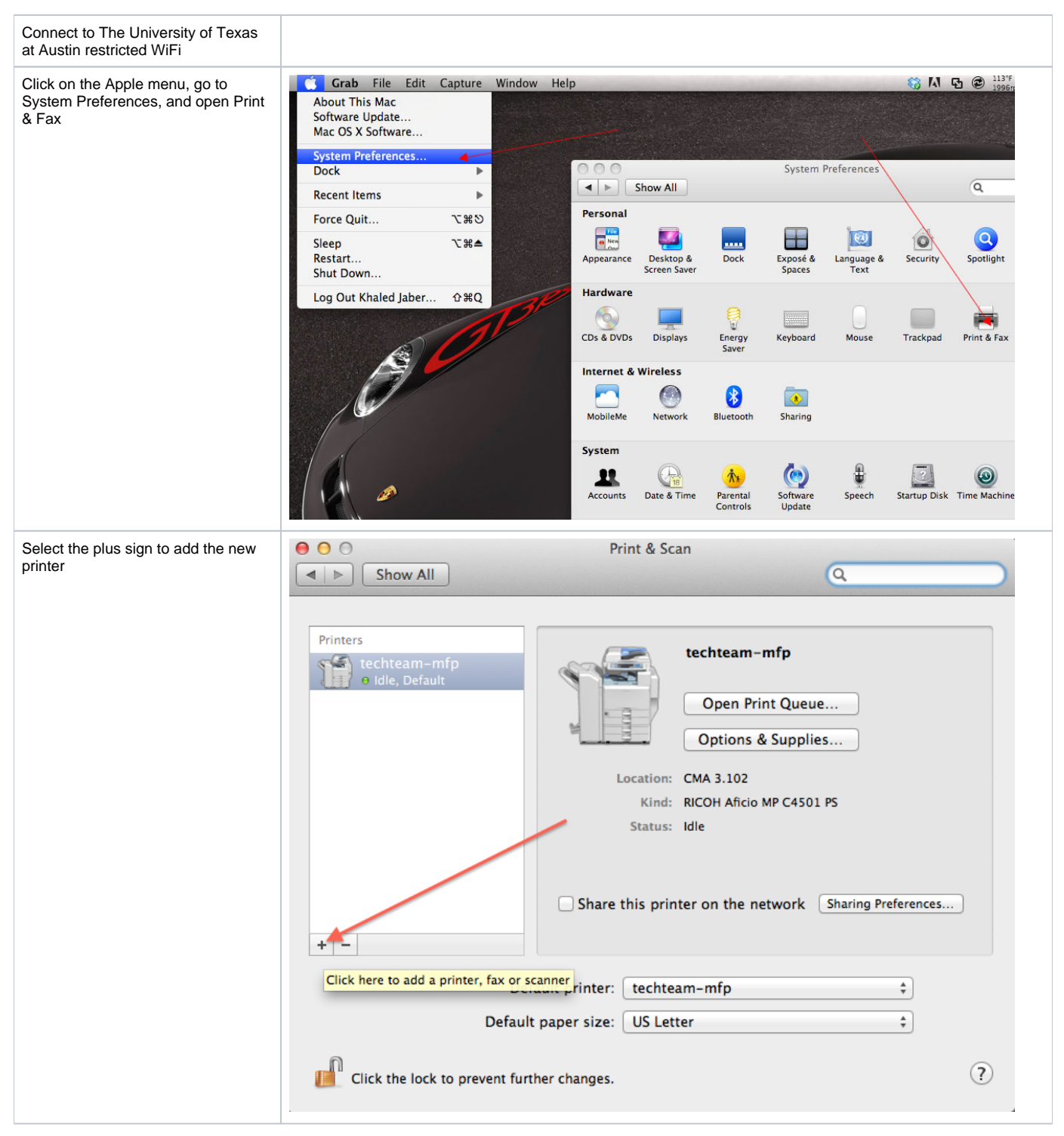

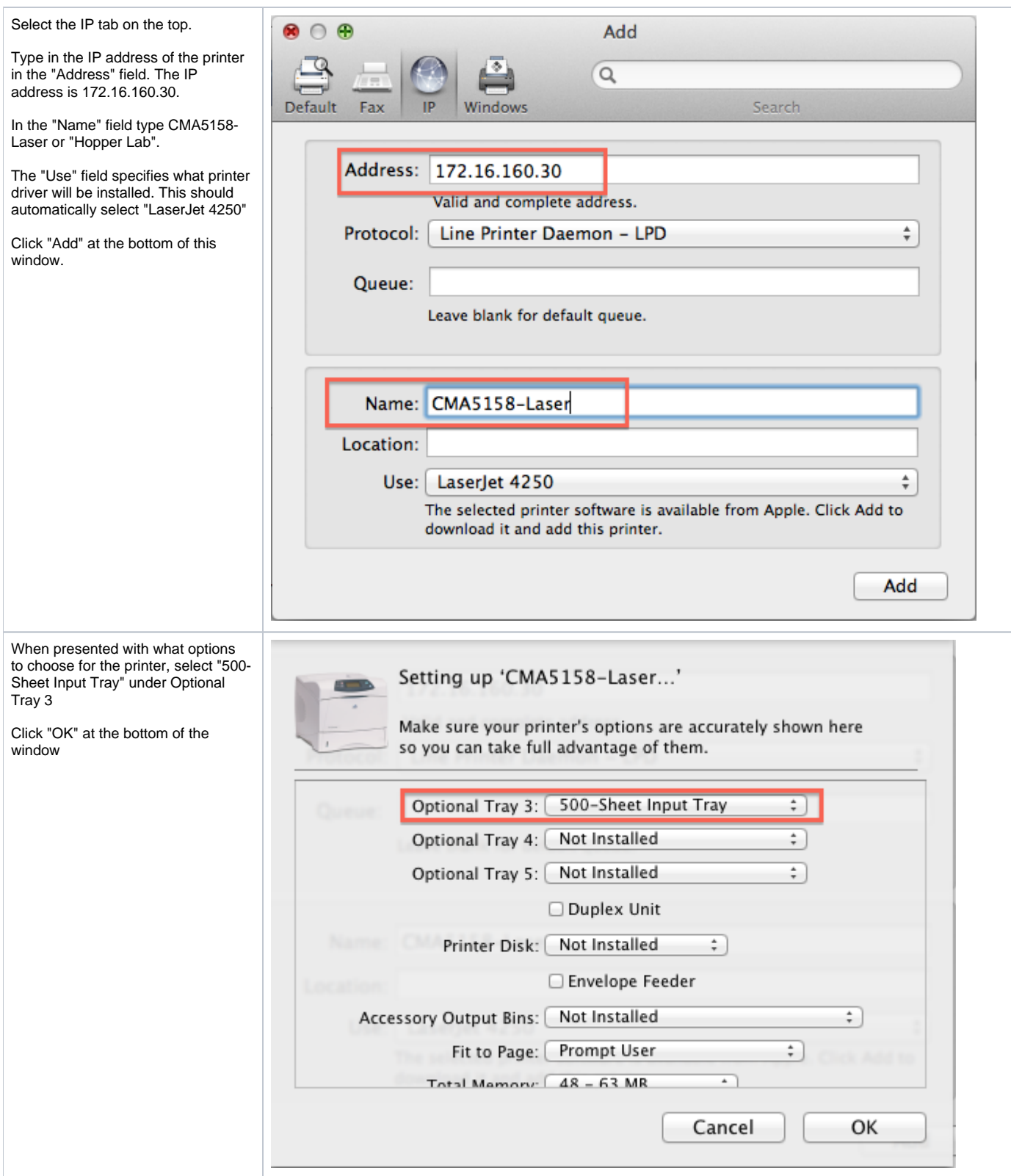

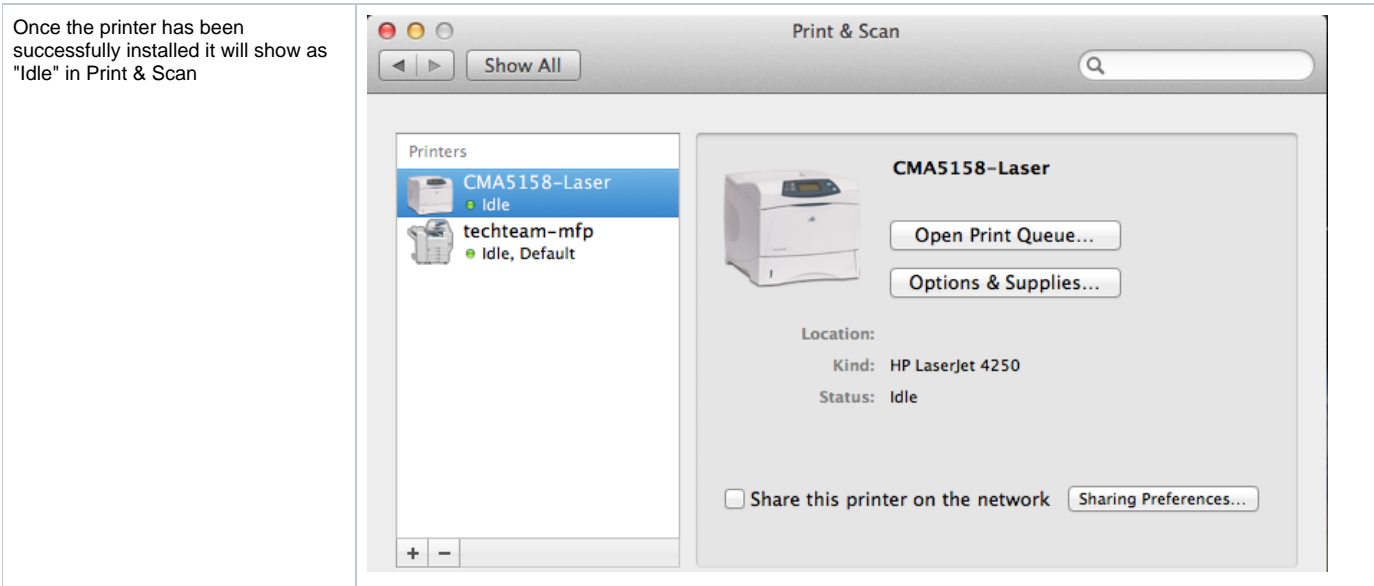